## <<SQL Server >>

书名:<<SQL Server数据库应用教程>>

- 13 ISBN 9787508456294
- 10 ISBN 7508456297

出版时间:2008-8

页数:261

PDF

更多资源请访问:http://www.tushu007.com

## <<SQL Server >>

sQLServer是新一代大型关系数据库管理系统,在信息系统、电子商务和数据仓库等应用中起着重要的

MicrosoftWindows

sQLServer

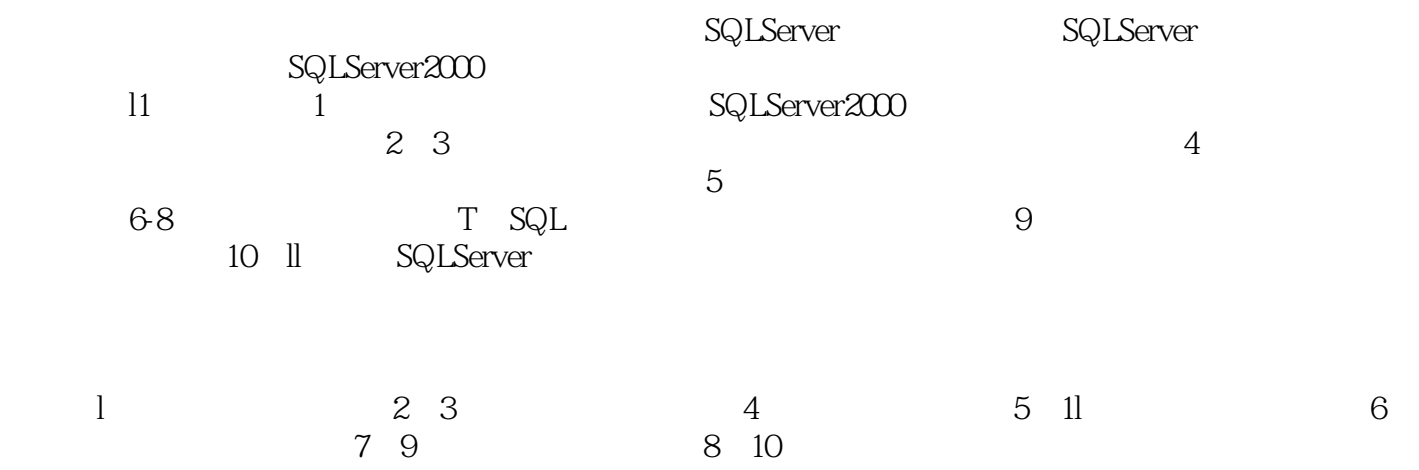

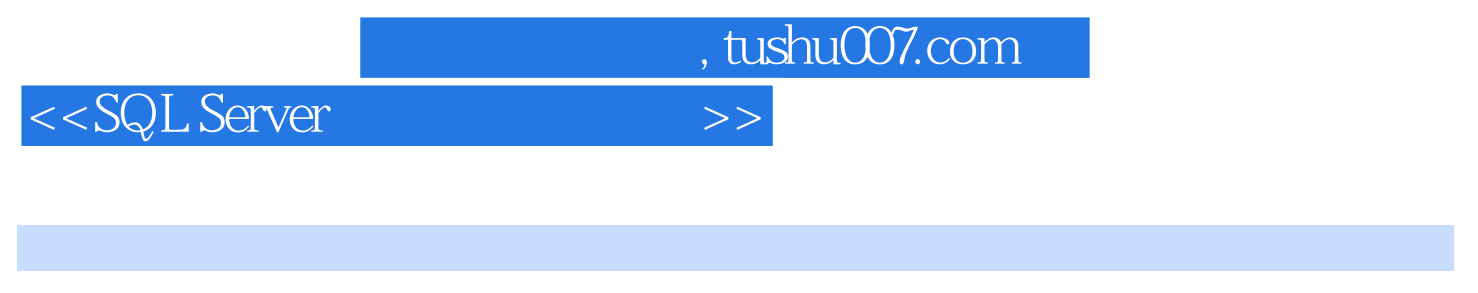

11 SQL server  $2000$  T-SQL  $T-SQL$ 

SQL Server 2000

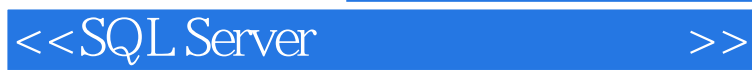

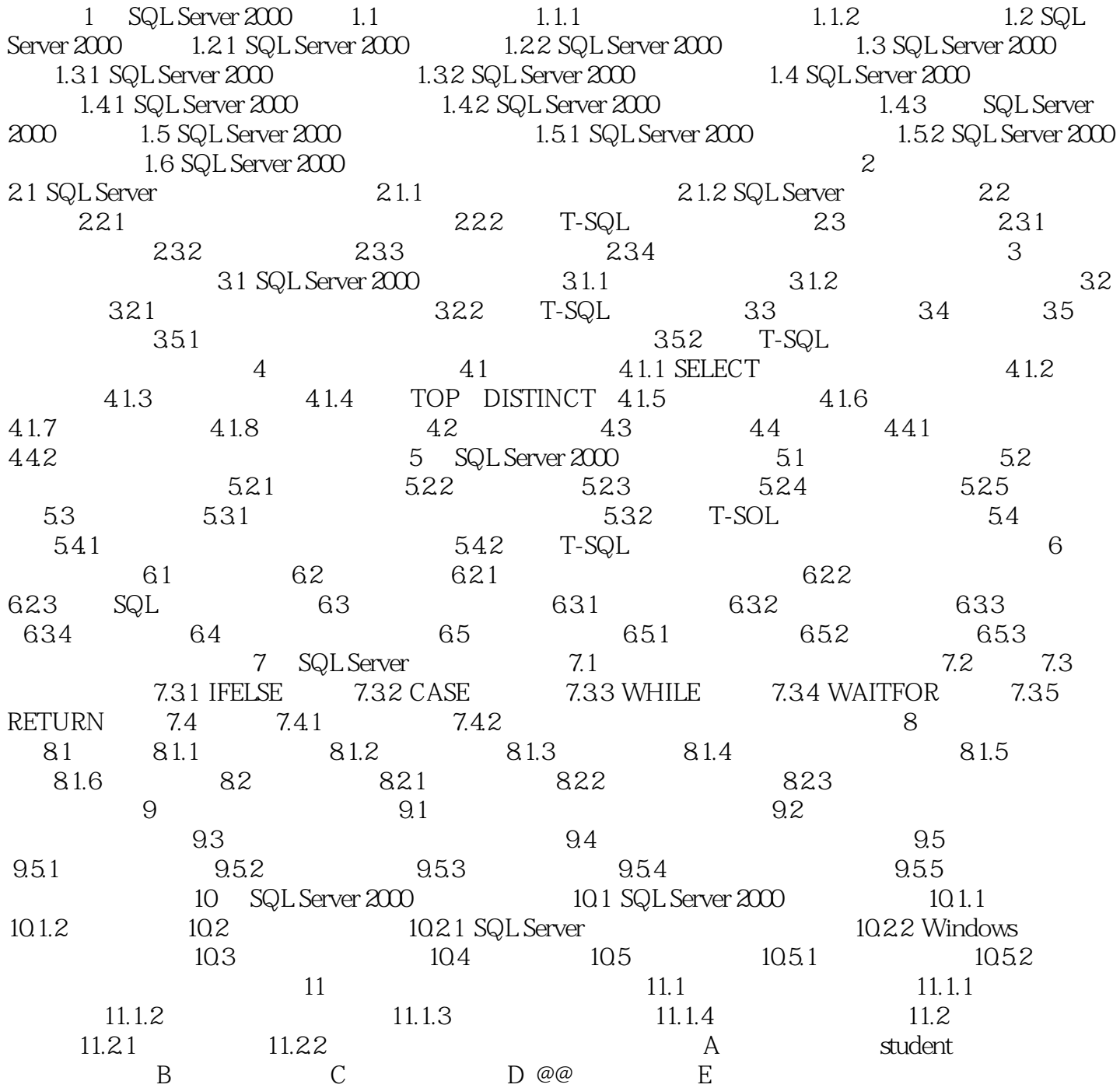

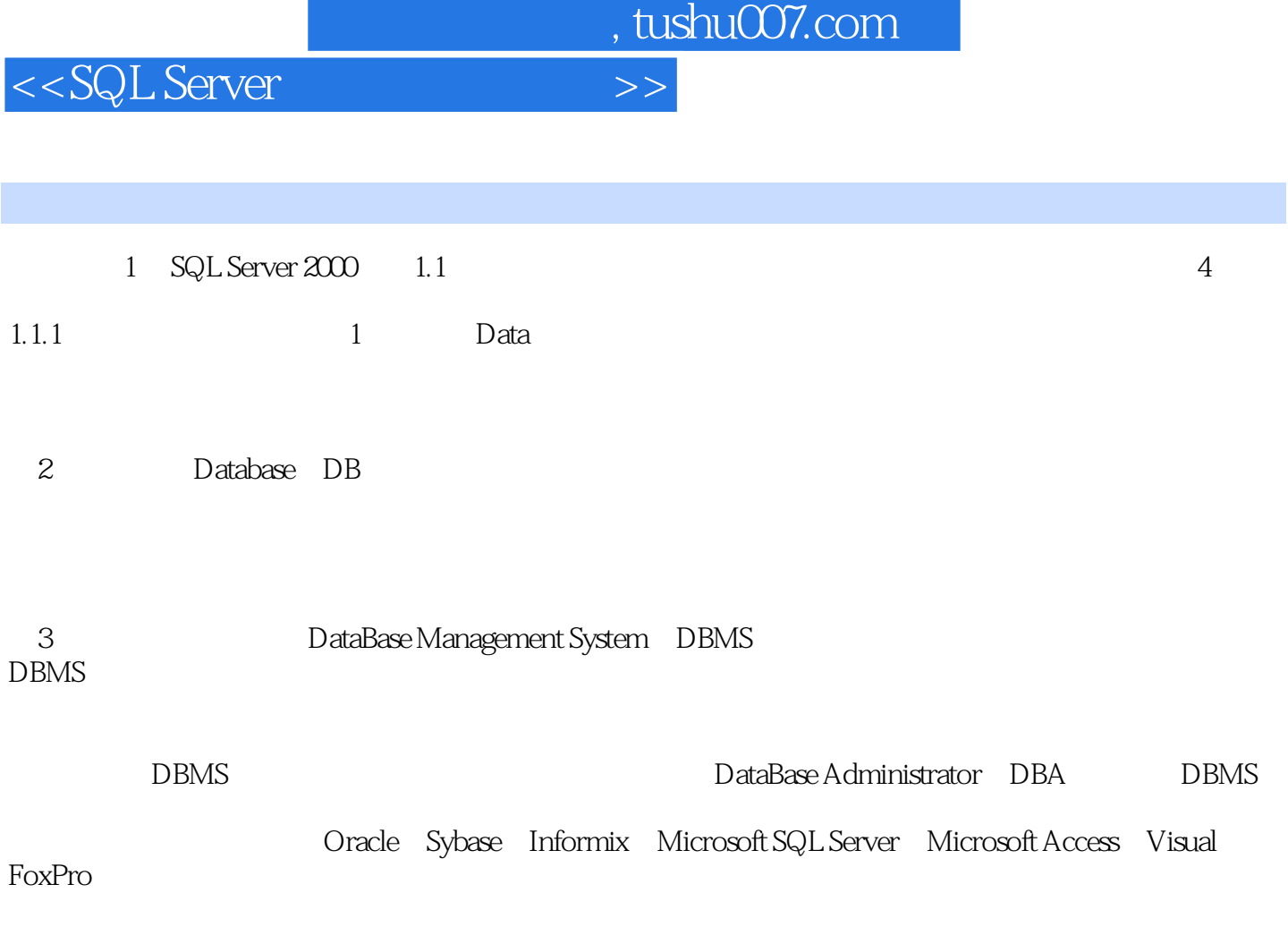

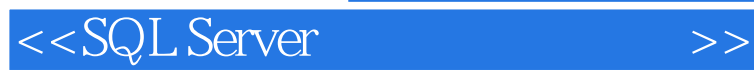

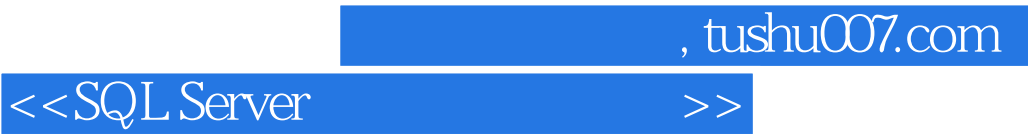

本站所提供下载的PDF图书仅提供预览和简介,请支持正版图书。

更多资源请访问:http://www.tushu007.com